### "AutoCAD – advanced operations"

#### Course description:

Training AutoCAD advanced operations is addressed to people who have some basic knowledge of AutoCAD and some practice in the computer design. The training is for people who want to improve their skills and knowledge of the creation of libraries of components and who want to learn how to configure the program environment according to the needs of the user. The training covers topics related to the creation and use of blocks and attributes, attribute extraction, defining and using symbols, line types, hatch patterns, etc.

#### Skills acquired during the training:

- o gaining knowledge of advanced vector design in AutoCAD
- o creating advanced 2D technical drawings
- o advanced dimensioning of complex objects
- o opening and editing existing drawings
- o preparing documentation for printing
- o configuring the AutoCAD environment to suit your needs
- o creating your own libraries and templates

#### Training program:

#### 1. Explaining the remaining 2D drawing tools (not included in the first step of Training):

- Using the POINT tool
- Cloud version
- Curtain
- Helisa 2D
- Ellipses
- Straight lines

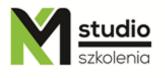

## KM Studio - szkolenia

#### 2. Explaining other modification tools.

- Creating breaks in objects, trimming
- Splitting objects at a point
- Inserting sections
- Advanced edition of Polylines
- Advanced edition of Splines

#### 3. Calculating distance and surface area, object data list.

#### 4. Advanced Dimensioning:

- Creating and modifying dimensioning styles
- Geometric and dimension tolerances
- Edition of dimensioned drawing

#### 5. Advanced operations on LAYERS

- Layer filtration
- Creating layers state
- Different layer isolation settings
- Operations of setting the current layer
- Copying objects to another layer
- Merging layers
- Deleting layers with content

#### 6. Working with paper and model areas.

- 7. Isometric drawing.
- 8. Creating slides and scenarios.

#### 9. External references

- The purpose of using external references
- Types of external references
- Inserting external references
- Managing external references
- Editing external references

#### 10. Managing raster files

- Inserting raster images
- Modification of raster images
- Controlling object display order
- Managing raster images
- 11. Defining and inserting blocks.
- 12. Defining and work with attributes:

# KM Studio - szkolenia

- creating attribute extraction
- 13. Creating component libraries.
- 14. Defining line types.
- 15. Defining hatch patterns.

#### Methodology:

- PowerPoint mini lectures
- working on computers (each participant works on a separate computer)
- mini training videos

#### Organizational information:

Number of training hours: 14 Time of training 9:15-16:15

Place of training: Łódź, Piotrkowska 125 – KM Studio - trainings